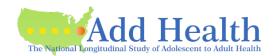

Here is a packet of information and instructions we have put together for reference as you prepare your application for a **new** contract for the Add Health Restricted-Use data.

#### Contact us

Add Health Contracts email: Add Health Contracts

• Add Health website: Add Health Contracts Website

#### Sending the application

- We can receive the application in pieces or as a whole.
  - We prefer you "submit as you go" that way we can "review as we go" and catch errors or missing information as soon as possible.
- Please feel free to email us your questions rather than spending lots of time looking for more information or figurint something out; we do not mind questions! We encourage them.
- In particular, when you send the Investigator Information, we will provide an invoice.

# **Investigator Information Page**

- Please fill out completely.
- There is ONE PI on an Add Health contract.
  - This person must be faculty.
  - This person may or may not be the PI of a research project that will use the Add Health data.

#### Investigator and Institutional Signatures (last page of DUA)

- The PI fills out and signs their portion.
- The Institutional Representative fills out and signs their portion.
  - The "Institutional Representative" must be someone who is legally authorized to enter into contractual agreements on behalf of the University.
  - This is often not someone within the department; however, this role varies by institution.

**Note**: Some institutions will not sign until UNC has approved the contract; some will not allow the PI to sign before that either.

 If your institution will not sign until UNC has approved the contract, we will send you a partially-executed contract once it has been approved and UNC has signed. You will return the contract to us signed by your institution.

## Sensitive Data Security Plan (Attachment A)

Get the forms for using UNC's SRW here: https://data.cpc.unc.edu/docs/SRW-Forms.zip

## **Data Request**

- Requesting additional data beyond what you have already requested?
  - See the button on your Portal application **Request More Data**.
  - Add any additional datasets, go to Cart at the top of the page, follow steps through Submit.

## Data Details and Justification (Attachment B)

- This form is required, whether or not you are requesting data beyond the Core Files.
- If you have requested additional data:
  - O Download the form from the Data Details and Justification requirement.
  - Fill out all parts of the form.
  - Upload the completed form.
- If you have not requested data beyond the Core Files:
  - Add Health will email a copy of the form to you.
  - Fill out just the top section (the Justification statement is not required in this case).
  - Submit by emailing the form to Add Health Contracts.

## Supplemental Agreement (Attachment C)

- All researchers except the PI should be listed in the upper section of the form and should sign it.
  - o In Add Health terms, a "Researcher" is anyone accessing the Add Health data directly.
- Up to five researchers can be listed on one form, or you can submit a form for each. (NOTE: More than five researchers can be on the contract; it is the *form* that is limited to five.)
- PI marks whether authorizing additional researchers.
- PI signs and dates each Attachment C at the bottom of the form.

## **Security Pledge (Attachment D)**

- Each person listed on the contract (including the PI), as well as IT staff and officemates, must sign a Security Pledge.
- There are four versions of the Security Pledge:
  - Researcher
    - PI signs this version (even if the PI will not be accessing the data directly).
    - Anyone accessing the Add Health data directly signs this version.
    - **Location** is <u>required</u>. This is the specific location (e.g., building and office # or HOME) where the Researcher will be working when accessing the Add Health data.
  - o IT staff
  - Collaborator
    - Anyone consulting or mentoring on the project but not accessing the Add Health data directly signs this version.
  - Officemate
    - Someone NOT ASSOCIATED WITH the Add Health contract, but sharing space (campus office or residence if researcher is working from home).
- Please copy as needed.

## **Payment**

- When you have created your Portal account and submitted your Investigator Information Page, Add Health will
  upload an invoice.
- Payment can be made at any time, but must be received before data can be provided.
- Payment can be made by check or money order (your personal check or from your institution) or by credit card.
- To pay by check:
  - Check must be made payable to University of North Carolina at Chapel Hill.
  - Send check FedEx or UPS is preferred to:

Add Health Contracts

The University of North Carolina at Chapel Hill

Carolina Population Center

Carolina Square, Suite 210

123 West Franklin Street

Chapel Hill, NC 27516

- To pay by credit card
  - Email your request to <u>Add Health Contracts</u>.
  - Please do not send credit card information to Add Health.

#### **IRB Approval Letter**

- Must have an expiration date and/or specification of EXEMPT.
- Only one is required (not for every researcher); the PI for the Add Health contract must appear in this letter, though not necessarily as the primary investigator of the IRB-approved project.
- Add Health does not require annual review by your IRB; the requirement is for a current approval letter.